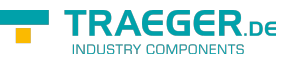

# <span id="page-0-0"></span>PlcObjectMemberNode Class

**Namespace:** IPS7Lnk.Advanced **Assemblies:** IPS7LnkNet.Advanced.dll

Provides information about a single PLC object member data node to operate on.

#### **C#**

public class PlcObjectMemberNode : PlcObjectNode, IPlcStatusProvider, ISupportInitialize

**Inheritance** [Object](https://docs.microsoft.com/en-us/dotnet/api/system.object) › [PlcDataNode](https://wiki.traeger.de/en/software/sdk/s7/net/api/ips7lnk.advanced.plcdatanode) › [PlcObjectNode](https://wiki.traeger.de/en/software/sdk/s7/net/api/ips7lnk.advanced.plcobjectnode) › PlcObjectMemberNode

**Implements** [IPlcStatusProvider](https://wiki.traeger.de/en/software/sdk/s7/net/api/ips7lnk.advanced.iplcstatusprovider), [ISupportInitialize](https://docs.microsoft.com/en-us/dotnet/api/system.componentmodel.isupportinitialize)

### <span id="page-0-1"></span>**Constructors**

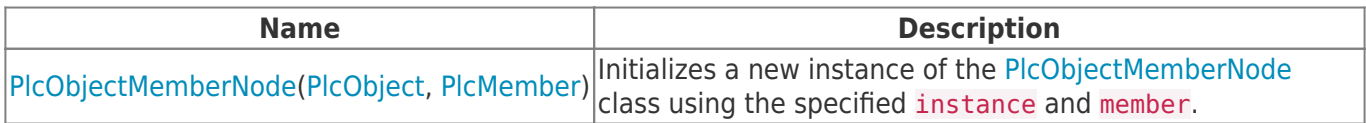

#### <span id="page-0-2"></span>Properties

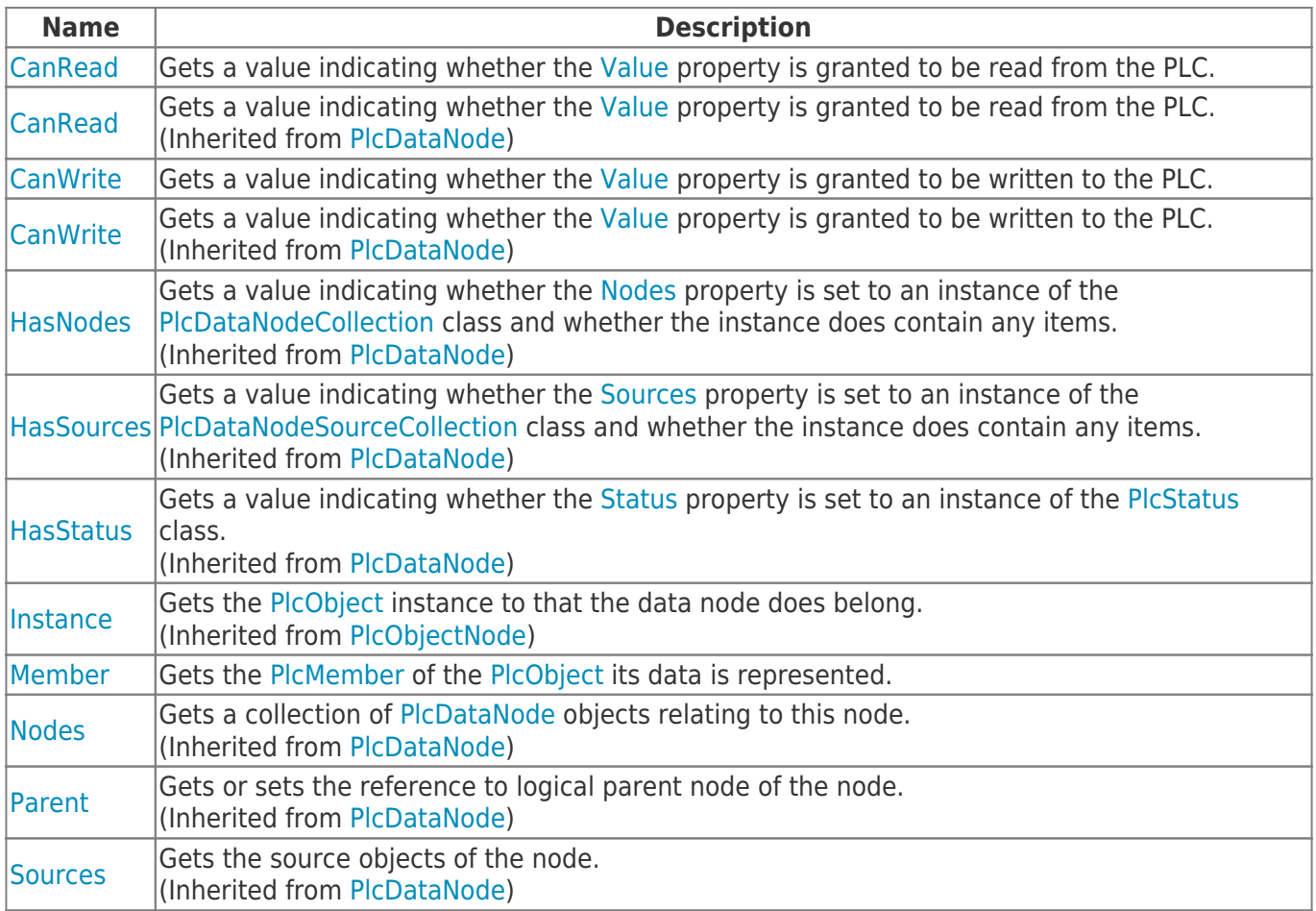

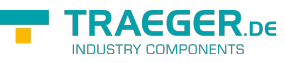

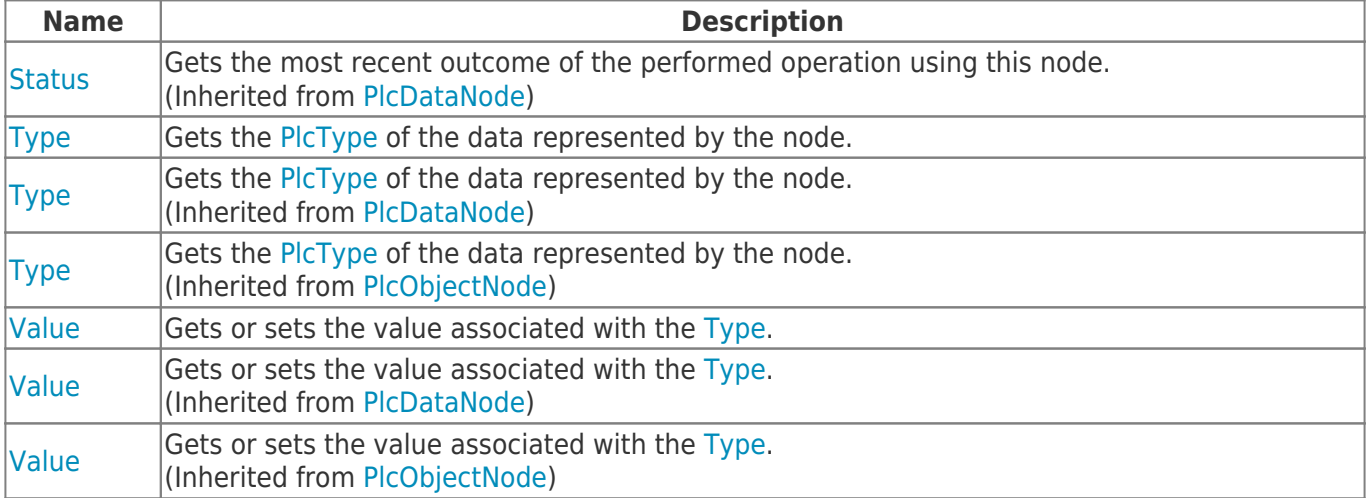

## <span id="page-1-0"></span>Methods

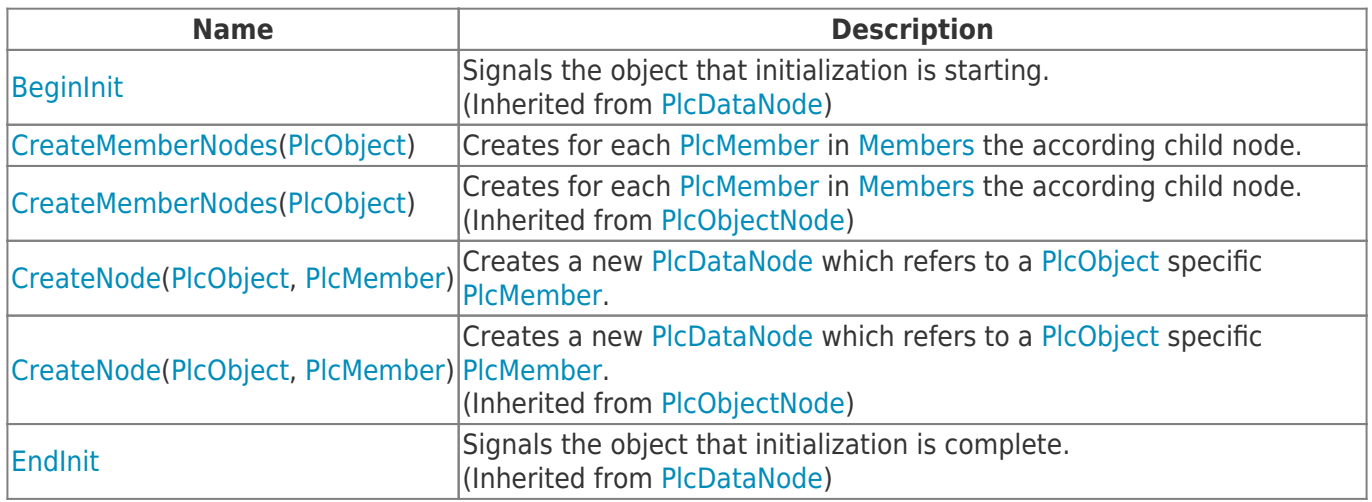

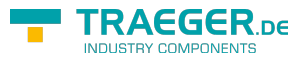

# **Table of Contents**

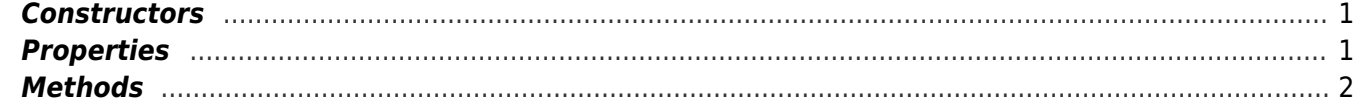

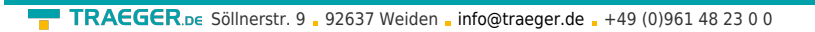

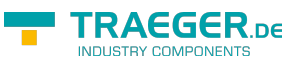